муниципальное бюджетное общеобразовательное учреждение «Средняя общеобразовательная школа № 3» г. Альметьевска Республики Татарстан

РАССМОТРЕНО Педагогический совет  $\Pi$ ротокол $\mathcal{N}_{\!\!2}$ l от "31.08.2023"

УТВЕРЖДЕНО Директор школы  $\Gamma$ афиятуллина Л. $\Gamma$ Приказ №235 от "01.09.2023"

Контрольно-измерительные материалы для проведения итоговой аттестации по информатике для 7-9 классов на 2023-2024 учебный год

г. Альметьевск

### ПРОМЕЖУТОЧНАЯ АТТЕСТАЦИЯ

### Информатика, 7 класс

### Форма контроля -Контрольная работа

Цели: проверить усвоение учебного материала по информатике за курс 7 класса; выявить пробелы в усвоении программного материала.

Регулятивные УУД: Контролировать и оценивать свои действия Вносить необходимые дополнения, исправления в свою работу Познавательные УУД: Применять полученные знания при решении поставленной задачи Коммуникативные УУД: Развивать чувство доброжелательного отношения к окружающим. Личностные УУД Формирование мотивации к учебной деятельности.

### Вопросы и варианты ответов для контрольного тестирования

Тест «Графическая информация и компьютер. Технология мультимедиа

- 1. Графический примитив это
- инструмент растрового графического редактора
- описание одного пикселя изображения в видеопамяти
- простейший элемент при формировании векторного графического изображения
- очень простой рисунок, созданный с помощью графического редактора Paint
- графическое изображение, полученное без использования графических инструментальных сред, например, средствами текстового редактора
- 2. Точка графического экрана может быть окрашена в один из следующих цветов: красный, зеленый, коричневый, черный. Какой объем видеопамяти будет выделен для колирования кажлого пикселя?
- $\bullet$  4 бита
- $\bullet$  2 байта
- $\bullet$  4 байта
- $\bullet$  2 бита
- $\bullet$  3 бита
- 3. Минимальным элементом изображения в векторном графическом редакторе является
- пиксель
- $\bullet$  pacrp
- $\bullet$   $\alpha$  CHMBOJI
- графический примитив
- $\bullet$  Bektop
- 4. К устройствам вывода графической информации относится:
- дисплей
- мышь
- клавиатура
- сканер
- графический редактор
- 5. В видеопамяти хранится информация
- о последовательности кадров движущегося изображения
- о цвете каждого пикселя на экране
- об имени графического файла, отображаемого на экране
- о графических примитивах, составляющих изображение
- о нескольких последних изменениях, внесенных в рисунок

6. Для получения двухцветного изображения на каждый пиксель необходимо выделить

- 1 байт видеопамяти
- 2 машинных слова вилеопамяти
- 1 бит видеопамяти
- 2 байта видеопамяти
- 2 бита видеопамяти
- 7. Разрешающая способность экрана в графическом режиме определяется количеством
- строк на экране и символов в строке
- пикселей по вертикали
- объемом видеопамяти на пиксель
- пикселей по горизонтали и вертикали
- пикселей по горизонтали

## 8. Что можно отнести к достоинствам векторной графики по сравнению с растровой?

- малый объем графических файлов
- фотографическое качество изображения
- возможность просмотра изображения на экране О графического дисплея
- высокое качество печати изображения на принтере
- возможность поточечного редактирования изображения
- 9. Графическим редактором называется программа, предназначенная для
- редактирования графического изображения символов шрифта
- построения диаграмм
- работы с графическими изображениями
- создания графического образа текста
- просмотра фотографий
- 10. Выбрать правильное утверждение о соотношении растрового и векторного способов представления графической информации
- растровые форматы содержат описание рисунков в виде О наборов команд
- векторные форматы содержат описание каждого пикселя рисунка
- растровые форматы содержат, как описания рисунков в виде набора команд, так и описания каждого пикселя изображения
- и векторный, и растровый форматы содержат описание О рисунков в виде набора команд
- растровые форматы содержат описание каждого пикселя рисунков
- 11. Устройствами для хранения мультимедийной информации являются
- звуковые карты
- видео- и звуковые карты
- мультимедийные презентации
- видеопроектор и акустическая система
- компакт-диски (СD и DVD-диски)
- 12. Мультимедийную презентацию отличает наличие в ней
- а. текста
- б. рисунков
- в. звукового сопровождения
- г. фотографий
- д. анимации или видео
- $\bullet$   $a, B, \Gamma$
- $\bullet$   $\overline{6}$ ,  $\Gamma$ ,  $\overline{A}$
- $\bullet$   $a, 6, B$
- $\bullet$   $B, \Pi$
- $\bullet$  Д
- 13. Графическое изображение имеет размер 640 х 400 пикселей и выполнено в 4-х цветной палитре. Определить объем видеопамяти, необходимой для хранения данного изображения.
- 64 Кбайт
- 62,5 Кбайт
- $\bullet$  1000 байтов
- 32000 байтов
- 256000 битов
- 14. Двоичный код красного цвета (для восьмицветной палитры) 100, зеленого 010, синего цвета - 001, черного цвета - 000. Смешением каких цветов получается голубой цвет, если он кодируется кодом - 011?
- красного, синего и зеленого
- красного и зеленого
- зеленого и синего
- красного и синего
- зеленого, синего и черного

15. В процессе преобразования растрового графического файла была изменена только цветовая палитра, количество цветов уменьшилось с 1024 до 32.

Во сколько раз уменьшился размер файла?

- в 32 раза
- $\bullet$  B 8 раз
- $\bullet$  B 5 раз
- $\bullet$  в 4 раза
- $\bullet$  в 2 раза

16. Графическое изображение размером в полный экран занимает в видеопамяти 16000 байтов. Дисплей работает в режиме 320 х 400 пикселей. Сколько цветов в палитре?

- $\bullet$  3
- $\bullet$  2
- $\bullet$  4
- $\bullet$  8
- $\bullet$  1

17. Сравнить размеры видеопамяти, необходимые для хранения изображений:

- 1- е изображение: черно-белое размером 200 х 400
- 2- е изображение: 4-х цветное, размером 100 х 200
	- первое изображение занимает памяти больше, чем второе на 40000 байтов
	- первое изображение занимает памяти меньше, чем второе на 500 байтов
	- первое изображение занимает в 2 раза больше памяти, чем второе
	- первое изображение занимает в 2 раза меньше памяти, чем второе
	- оба изображения займут одинаковый объем памяти
	- 18. Голубой цвет на компьютере со страницей видеопамяти объемом 125 Кбайт кодируется кодом ООН.

Какова разрешающая способность графического дисплея? (Страница видеопамяти - это часть видеопамяти, необходимая для хранения графического изображения размером в полный экран).

- $-640 \times 200$
- $320 \times 400$
- $640 \times 800$
- $\bullet$  512x400
- $500 \times 512$
- 19. Дискретизация звука (преобразование из аналоговой формы в цифровую) производится при помощи
- аналого-цифрового преобразователя
- цифро-аналогового преобразователя
- микрофона
- акустических колонок
- стереонаушников

20. Для редактирования фотографии, введенной в память компьютера с помощью сканера необходимо использовать

растровый графический редактор

- векторный графический редактор
- программу создания презентаций
- видеоадаптер (видеокарту)
- графопостроитель

### Критерии оценивания

Тест оценивается следующим образом:

- $\langle 5 \rangle$  86-100% правильных ответов на вопросы;
- «4» 71-85% правильных ответов на вопросы;
- «3» 51-70% правильных ответов на вопросы;
- $\langle 2 \rangle$  0-50% правильных ответов на вопросы.

## ПРОМЕЖУТОЧНАЯ АТТЕСТАЦИЯ

### Информатика, 8 класс

### Форма контроля -Контрольная работа

Цели: проверить усвоение учебного материала по информатике за курс 8 класса; выявить пробелы в усвоении программного материала.

Регулятивные УУД: Контролировать и оценивать свои действия Вносить необходимые дополнения, исправления в свою работу Познавательные УУД: Применять полученные знания при решении поставленной задачи Коммуникативные УУД: Развивать чувство доброжелательного отношения к окружающим. Личностные УУД Формирование мотивации к учебной деятельности.

### Задания для контрольной работы

Вариант 1

1. Составить программу для вычисления площади трапеции (через высоту и основания) Формула S=1/2\*h\*(a+b)

2. Вывести на экран 3 окна одинакового размера. Расположить окна друг над другом. Окна не должны соприкасаться

3. Ввести с клавиатуры 3 целых числа.

Если среднее арифметическое этих трех числе больше нуля, то увеличить все числа на 1. Если среднее арифметическое трех чисел окажется меньше нуля, то присвоить всем трем числам нулевые значения.

Вывести на экран значения среднего арифметического исходных чисел и итоговые значения трех чисел.

4. Вычислить сумму чисел в интервале от -13 до 25

Вариант 2

1. Составить программу для вычисления площади равностороннего треугольника (через высоту и сторону)

Формула S=1/2\*a\*h

2. Вывести на экран 3 окна. Расположить окна по диагонали экрана – первое окно в левом нижнем углу экрана, второе – в центральной части экрана, третье – в правом верхнем углу экрана.

3. Ввести с клавиатуры 2 целых положительных числа.

Если разность этих двух чисел больше нуля, то увеличить все числа в 3 раза.

Если среднее арифметическое двух чисел окажется меньше нуля, то уменьшить все числа в 2 раза.

Вывести на экран значения среднего арифметического исходных чисел и итоговые значения чисел.

4. Вычислить произведение чисел в интервале от 7 до 21

Вариант 3

1. Составить программу для вычисления площади трапеции (через высоту и основания) Формула S=1/2\*h\*(a+b)

2. Вывести на экран 3 окна одинакового размера. Расположить окна в один ряд. Окна не должны соприкасаться

3. Ввести с клавиатуры 3 целых числа.

Если среднее арифметическое этих трех числе больше нуля, то увеличить все числа на 1. Если среднее арифметическое трех чисел окажется меньше нуля, то присвоить всем трем числам нулевые значения.

Вывести на экран значения среднего арифметического исходных чисел и итоговые значения трех чисел.

4. Вычислить сумму чисел в интервале от 13 до 101

Вариант 4

1. Составить программу для вычисления площади равностороннего треугольника (через высоту и сторону)

Формула S=1/2\*a\*h

2. Вывести на экран 3 окна. Расположить окна по диагонали экрана – первое окно в правом нижнем углу экрана, второе – в центральной части экрана, третье – в левом верхнем углу экрана.

3. Ввести с клавиатуры 2 целых положительных числа.

Если разность этих двух чисел больше нуля, то увеличить все числа в 3 раза.

Если среднее арифметическое двух чисел окажется меньше нуля, то уменьшить все числа на 30.

Вывести на экран значения среднего арифметического исходных чисел и итоговые значения чисел.

4. Вычислить произведение чисел в интервале от 7 до 31

## **Критерии оценивания**

**- оценка «5» ставится, если:**

- работа выполнена полностью;

- программы запускаются без ошибок и выводят верных результат;

- в тексте программы нет синтаксических ошибок (возможны одна-две различные неточности, описки, не являющиеся следствием незнания или непонимания учебного материала).

### **- оценка «4» ставится, если:**

- работа выполнена полностью, но обоснования шагов решения недостаточны;

- допущена одна ошибка или два-три недочета в тексте программы.

### **- оценка «3» ставится, если:**

- допущены более одной ошибки или двух-трех недочетов в программе, но учащийся владеет обязательными умениями по проверяемой теме.

### **- оценка «2» ставится, если:**

- допущены существенные ошибки, показавшие, что учащийся не владеет обязательными знаниями по данной теме в полной мере.

### **- оценка «1» ставится, если:**

- работа показала полное отсутствие у учащегося обязательных знаний и умений по проверяемой теме.

## **ПРОМЕЖУТОЧНАЯ АТТЕСТАЦИЯ**

### **Информатика, 9 класс**

### **Форма контроля - Защита проекта**

Цели: проверить усвоение учебного материала по информатике за курс 9 классов; выявить пробелы в усвоении программного материала. Регулятивные УУД: Контролировать и оценивать свои действия Вносить необходимые дополнения, исправления в свою работу Познавательные УУД: Применять полученные знания при решении поставленной задачи Коммуникативные УУД: Развивать чувство доброжелательного отношения к окружающим. Личностные УУД Формирование мотивации к учебной деятельности.

### **Тема проекта**

Проработать алгоритм достижения выбранной цели.

Цель выбирается учеником произвольно. Выбранная цель должна быть значимой, позитивной и выполнимой.

Алгоритм достижения цели прорабатывается по типовой схеме

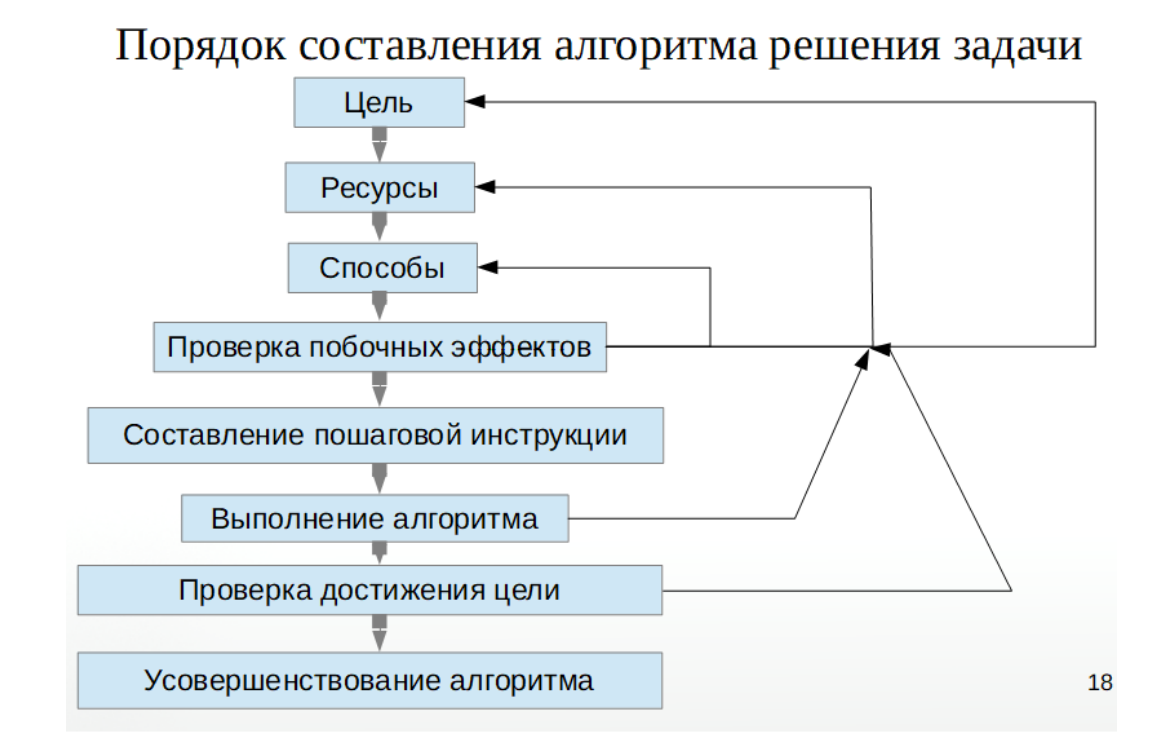

## **Требования к оформлению отчета**

Формат листов – А4 (ориентация книжная). Размеры полей: левое – 2 см., остальные – 1 см.. Размер шрифта – 12. Заголовки допускается выполнять шрифтом 14. Междустрочный интервал – полуторный

## **Отчет должен содержать следующие разделы:**

Титульный лист

МОУ «Камскополянская средняя общеобразовательная школа №2 с углубленным изучением отдельных предметов» Нижнекамского муниципального района РТ

# **Отчет**

## **Основы алгоритмизации**

Алгоритм {выбранная для составления алгоритма цель}

Выполнил: ученик 9Г класса

Проверил: преподаватель

### пгт Камские Поляны

### 2020год

1. Содержание.

Список использованных источников........стр

2. Введение {расписать цели и задачи зачетной работы}

Цель- закрепить знания по теме «Алгоритмы. Порядок составления алгоритмов» Задачи:

- составить алгоритм достижения какой-либо цели

- проанализировать составленный алгоритм

3. Теоретическая часть (информация берется из открытых источников, например из Википедии)

3.1 Алгоритм (определение, история)

3.2 Порядок составления алгоритма

4. Практическая часть

4.1 Формулировка цели.

{записать цель как можно более просто. четко и понятно}

{добавить изображение, соответствующее сформулированной цели}

4.2 Определение ресурсов

{указать 10 ресурсов в порядке убывания значимости}

4.3 Выбор способа достижения цели

{указать не менее 3-х способов достижения цели}

{из этих трех способов выбираете один и указываете причины вбора}

4.4 Проверка побочных эффектов

{указать возможные негативные побочные эффекты при реализации алгоритма}

4.5 Запись шагов для достижения цели

 $\{$ указать не менее 10 шагов $\}$ 

4.6 Анализ алгоритма

{напишите насколько Ваш алгоритм реализуем, прост, надежен}

{какие возможны проблемы при реализации алгоритма}

5.Вывол

Ответить на вопросы:

а) Какой из этапов составления алгоритма представляется Вам наиболее трудным. Поясните - по каким причинам.

б) Насколько может быть полезным применение знаний о алгоритмах и правилах составления алгоритмов в повседневной жизни?

в) Насколько изучение основ программирования может сделать повседневную деятельность более успешно?

6. Список использованных источников

## **Критерии оценивания**

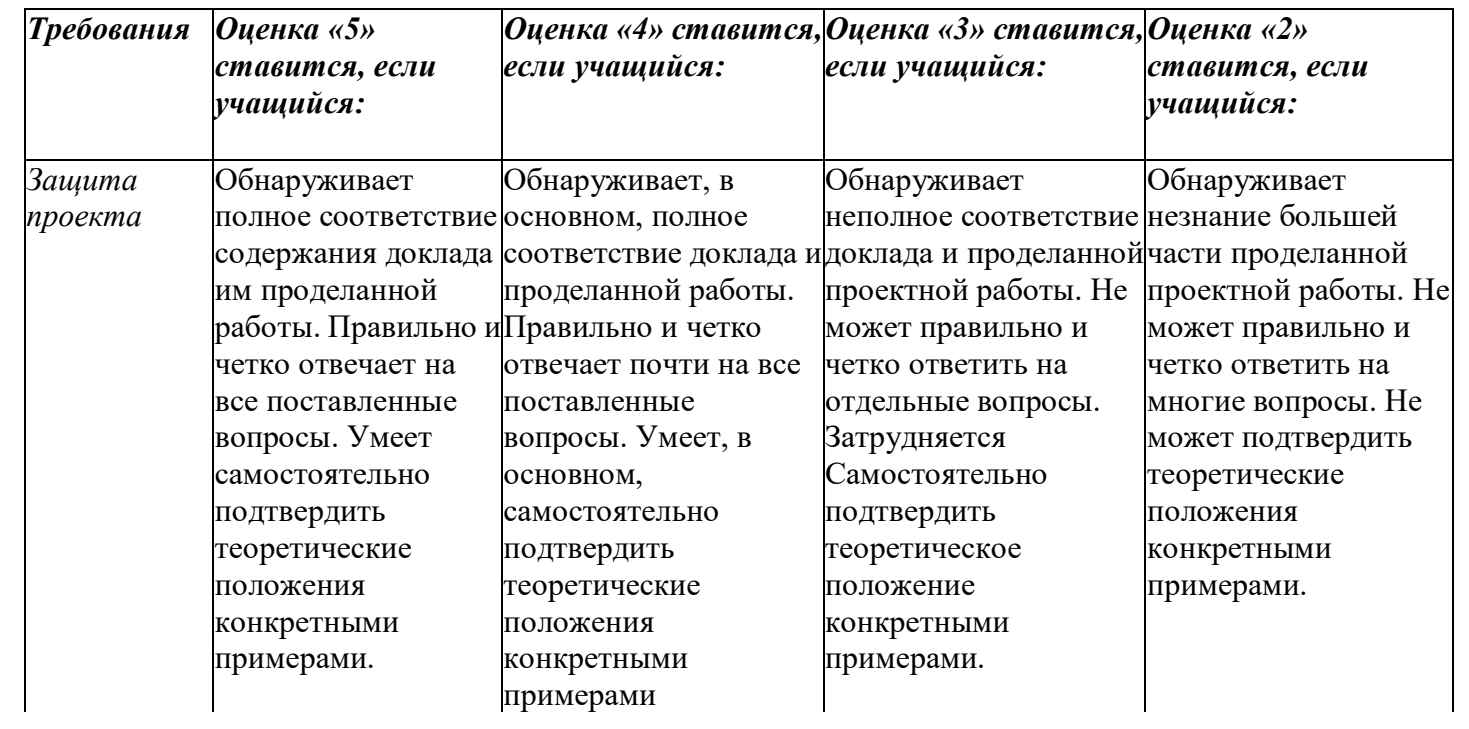

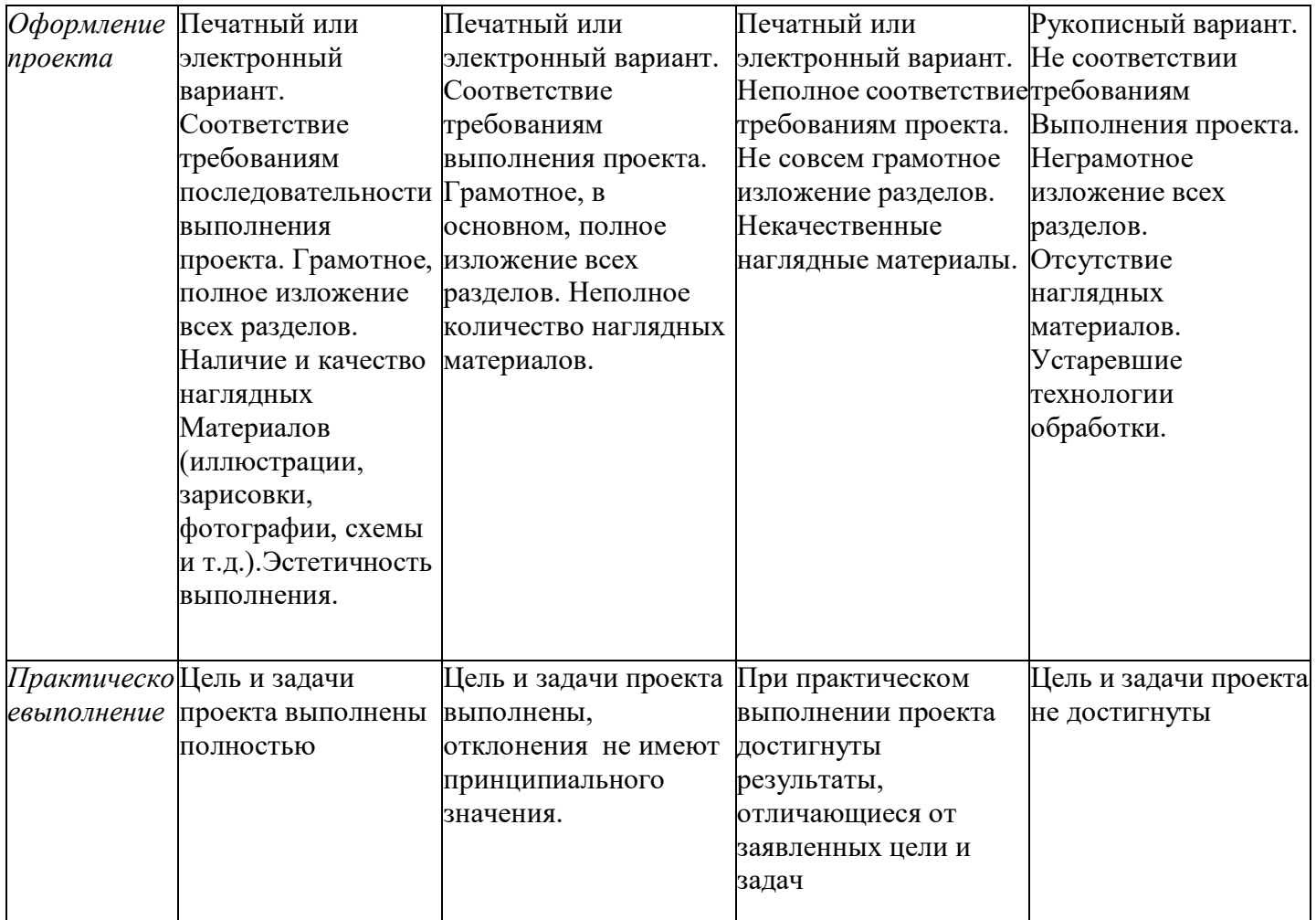

## **ПРОМЕЖУТОЧНАЯ АТТЕСТАЦИЯ**

### **Избранные вопросы информатика, 10 класс**

### **Форма контроля - Защита проекта**

Цели: проверить усвоение учебного материала по теме «Алгоритмизация и программирование»; выявить пробелы в усвоении программного материала.

Регулятивные УУД: Контролировать и оценивать свои действия Вносить необходимые дополнения, исправления в свою работу Познавательные УУД: Применять полученные знания при решении поставленной задачи Коммуникативные УУД: Развивать чувство доброжелательного отношения к окружающим. Личностные УУД Формирование мотивации к учебной деятельности.

### **Тема проекта**

Создать на языке Pascal программу для проведения тестирований.

В тесте не менее 10 вопросов. На каждый вопрос – не менее 3х вариантов ответа

Информация для теста (вопросы, варианты ответов, номера правильных ответов) должна храниться в отдельном файле.

### **Требования к оформлению отчета**

Формат листов – А4 (ориентация книжная). Размеры полей: левое – 2 см., остальные – 1 см.. Размер шрифта – 12. Заголовки допускается выполнять шрифтом 14. Межстрочный интервал – полуторный

МОУ «Камскополянская средняя общеобразовательная школа №2 с углубленным изучением отдельных предметов» Нижнекамского муниципального района РТ

# **Отчет**

## **Программирование тестовой оболочки**

Тест «название теста»

Выполнил: ученик 10Г класса

Проверил: преподаватель

пгт Камские Поляны

2021 год

Отчет должен содержать следующие разделы:

1. Содержание.

2. Введение. (Цели и задачи курсового проекта)

3. Теоретическая часть. Изложить основы программирования на языке Паскаль, описать структуру и назначение основных блоков паскаль-программы, описать основные команды.

4. Описание программы. Основная задача – рассказать о программе с точки зрения программиста. Подробно изложить, из каких блоков состоит программа, для чего предназначены подпрограммы, как организованна работа основной программы, какие режимы и модули используются.

5. Инструкция по использованию программы. Основная задача – рассказать о программе с точки зрения пользователя. Подробно изложить – как запустить программу, как выбирать разные режимы работы, как выйти из программы, какие файлы использует программа, возможные проблемы. Обязательно вставить в отчет скриншоты режимов работы программы.

6. Вывод (насколько выполнены цели и задачи курсового проекта)

7. Список использованной литературы (название, автор, издательство, дата издания, кол-во страниц).

Приложения

Приложение 1. Листинг программы. Распечатка программы с пояснениями назначения переменных, основных блоков программы и отдельных команд.

Приложение 2. Вопросы и варианты ответов теста. Расшифровка результатов теста.

К защите должны быть предоставлены:

1. Отчет (отчет разрешается использовать при ответе на теоретические вопросы)

2. Файл программы (\*.pas) и файл с вопросами и вариантами ответов (^.tst). Файлы можно предоставить на любом удобном носителе.

## Теоретический минимум на оценку «удовлетворительно»

1. Структура паскаль-программы. Основные блоки и их назначение.

2. Основные типы данных (byte, word, integer, real)

3. Оператор чтения (readln)

4. Оператор записи (writeln)

5. Команды создания окон (window, textbackground, textcolor, clrscr)

6. Уметь создавать окна любого размера в любой части экрана

### Дополнительные вопросы на оценку «хорошо»

1. Оператор условия (ifthenelse)

2. Массивы. (m: array [1..n] ofbyte;)

3. Работа с файлами (assign, reset, rewrite, read, write, close)

4. Уметь составлять программы для решения задач вида: «Ввести 3 целых числа, если сумма чисел больше 266, то вычислить произведение чисел, иначе – увеличить второе число на  $5$ »

### Дополнительные вопросы на «отлично»

1. Записи (record)

- 2. Подпрограммы (procedure)
- 3. Оператор цикла (for i:=1 to n do)

4. Уметь решать типовые задачи обработки массивов (вычисление суммы\произведения, определение максимума\минимума, подсчет количества ячеек с заданным значением).

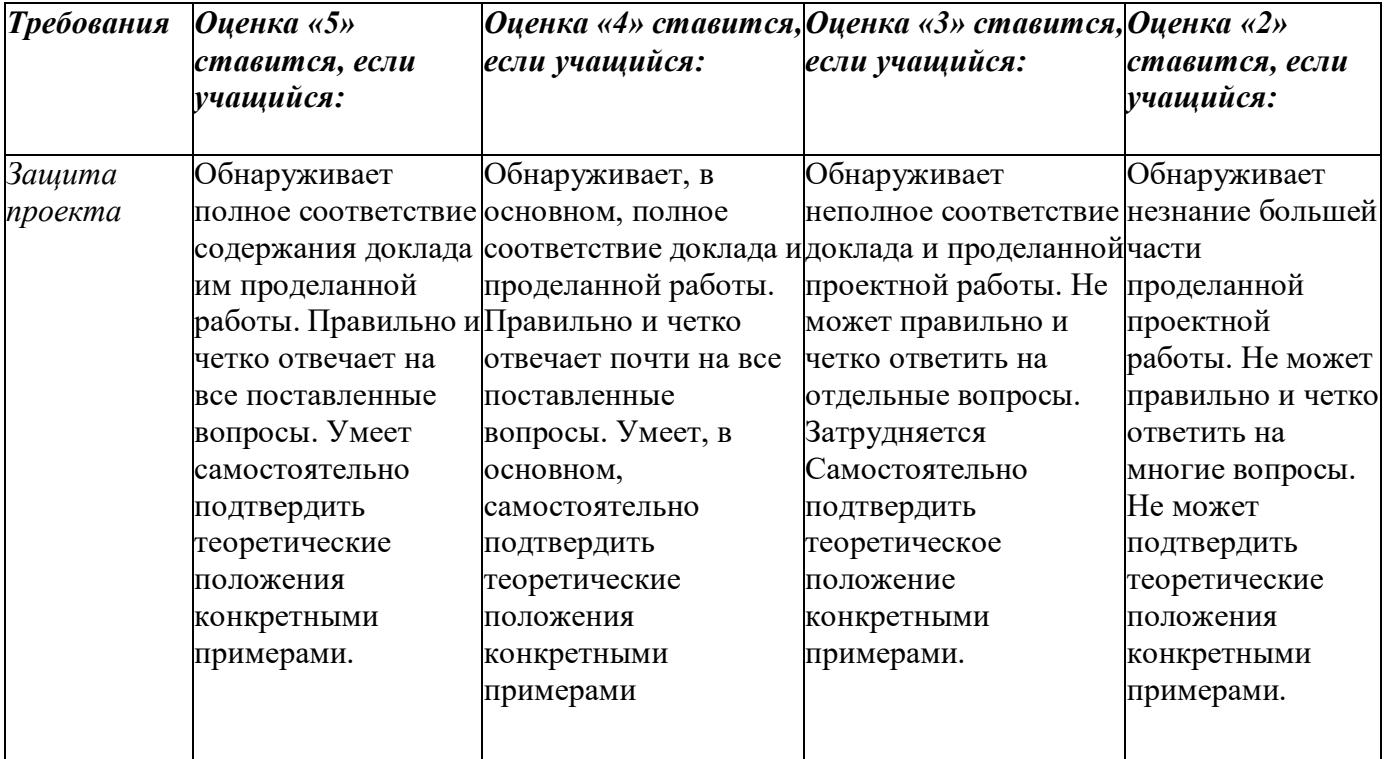

### Критерии оценивания

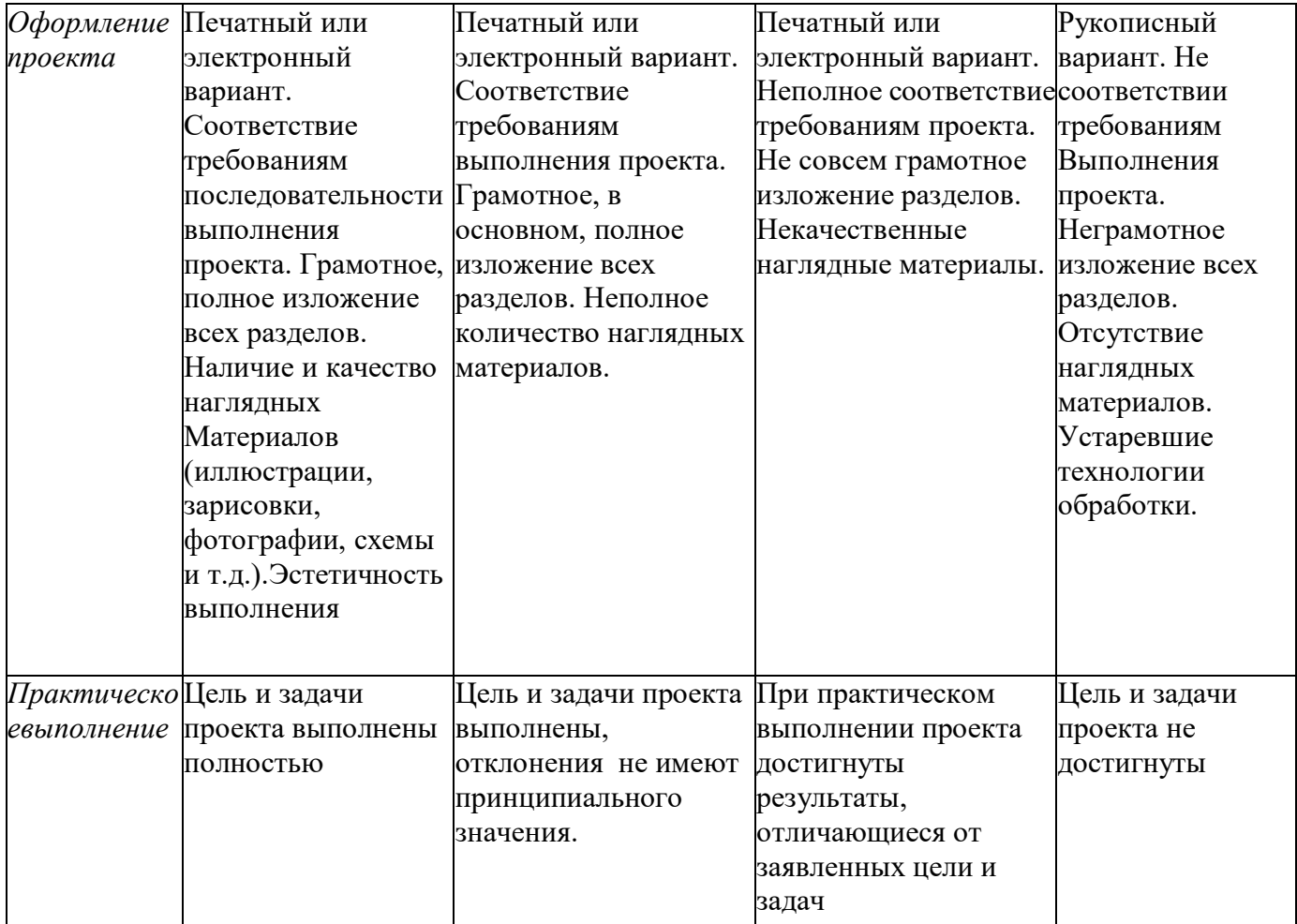